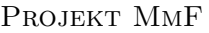

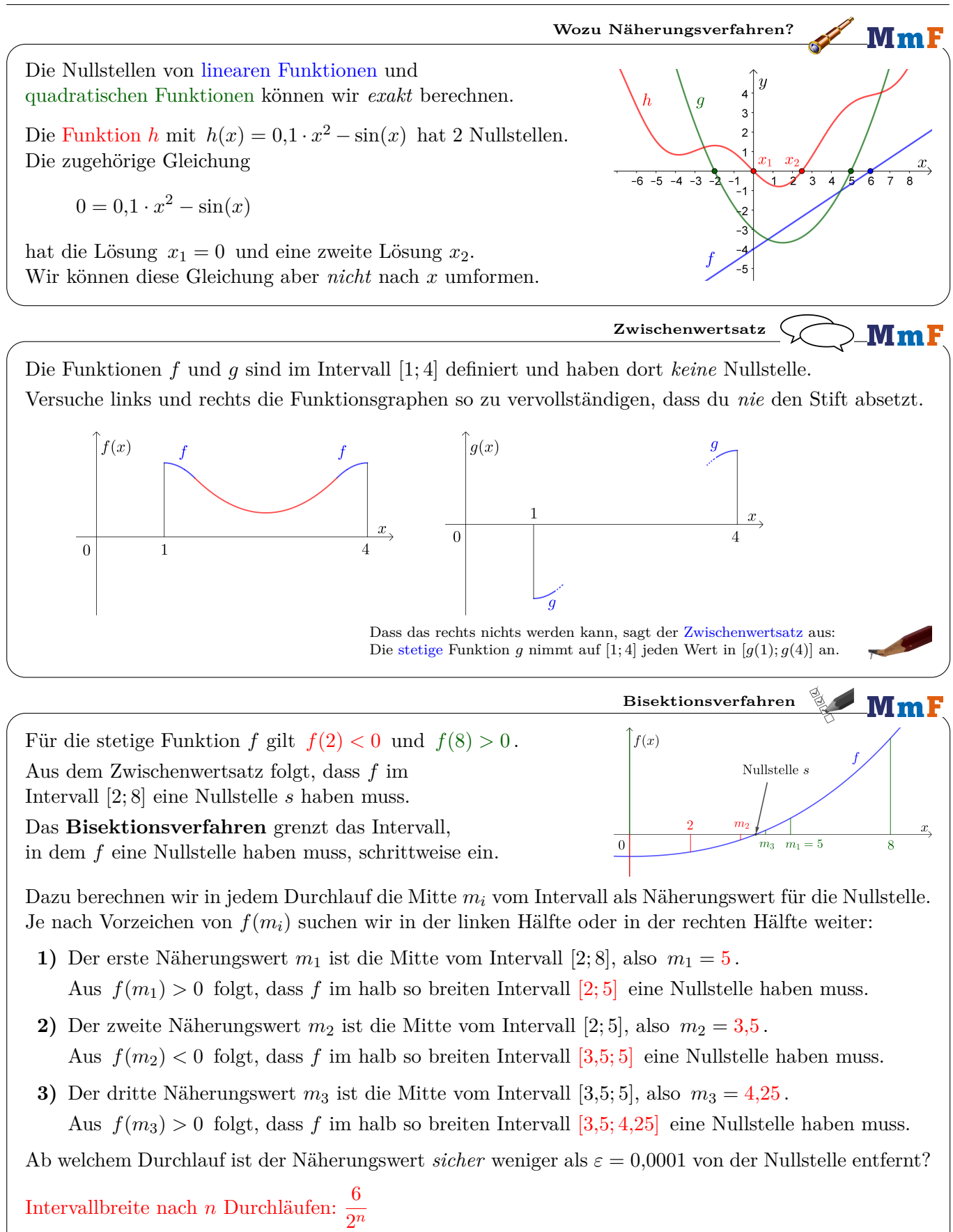

$$
\frac{6}{2^n} <0,0001 \iff 2^n > 60\,000 \iff n > \log_2(60\,000) \iff n > 15,8...
$$

Nach 16 Durchläufen ist das Intervall, das eine Nullstelle enthält, weniger als 0*,*0001 breit. Der Näherungswert *m*<sup>17</sup> ist also sicher weniger als 0*,*0001 von der Nullstelle entfernt.

Der [Grenzwert](https://mmf.univie.ac.at/fileadmin/user_upload/p_mathematikmachtfreunde/Materialien/AB-Grenzwert_von_Folgen_I.pdf) der [Folge](https://mmf.univie.ac.at/fileadmin/user_upload/p_mathematikmachtfreunde/Materialien/AB-Folgen.pdf) (*m*1*, m*2*, m*3*, . . .*) ist die Nullstelle.

MmF

 $\frac{x}{x}$  $\overline{5}$ 

## **Newtonsches Näherungsverfahren**

 $-1$  $\Omega$   $\overline{1}$ 

 $\mathcal{P}$ 3

Beim Annähern von Nullstellen ist das **Newtonsche Näherungsverfahren** häufig effizienter als das Bisektionsverfahren. Das Newtonsche Näherungsverfahren läuft folgendermaßen ab:

- **1)** Wähle einen Startwert *x*1.
- **2**) Berechne:  $x_2 = x_1 \frac{f(x_1)}{f(x_2)}$  $f'(x_1)$ Der Näherungswert  $x_2$  ist die Nullstelle der [Tangente](https://mmf.univie.ac.at/fileadmin/user_upload/p_mathematikmachtfreunde/Materialien/AB-Differentialquotient.pdf)  $t_1$  im Punkt  $P_1 = (x_1 \mid f(x_1)).$ Mehr dazu erfährst du auf der letzten Seite vom Arbeitsblatt.
- **3**) Berechne:  $x_3 = x_2 \frac{f(x_2)}{f(x_3)}$  $f'(x_2)$ Der Näherungswert  $x_3$  ist die Nullstelle der Tangente  $t_2$  im Punkt  $P_2 = (x_2 \mid f(x_2))$ .
- **4)** Berechne:  $x_4 = x_3 \frac{f(x_3)}{f(x_3)}$  $f'(x_3)$ Der Näherungswert  $x_4$  ist die Nullstelle der Tangente  $t_3$  im Punkt  $P_3 = (x_3 \mid f(x_3))$ .

Die Näherungswerte bilden also eine Folge (*x*1*, x*2*, x*3*, . . .*) mit folgender rekursiver Darstellung:

$$
x_{n+1}=x_n-\frac{f(x_n)}{f'(x_n)}
$$

Wenn alles gut geht, landest du nach wenigen Schritten nahe bei einer Nullstelle. Ob und bei welcher Nullstelle du landest, hängt vom gewählten Startwert ab. Probiere es aus:

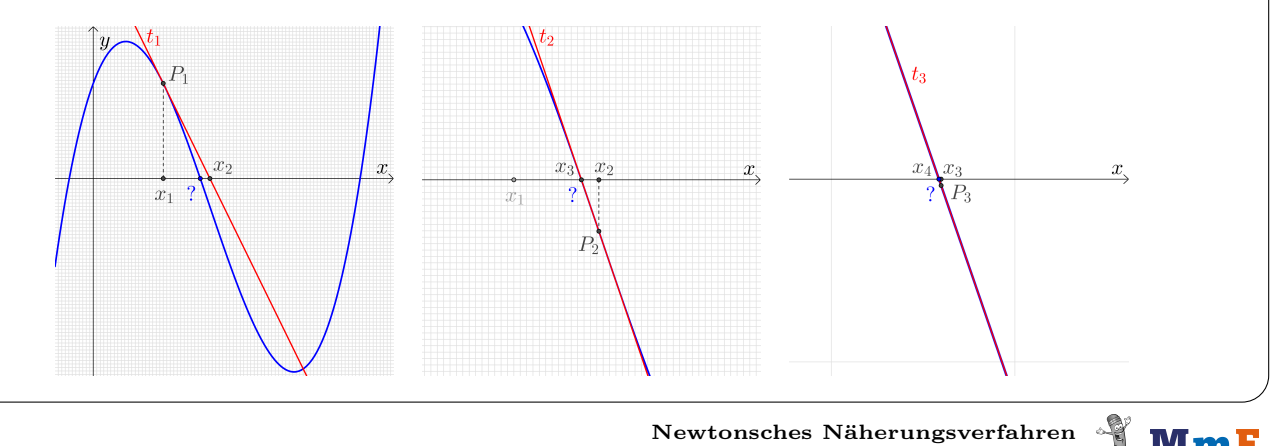

## $Mm$ Die kubische Funktion *f* mit  $f(x) = -5 \cdot x^3 + 21 \cdot x^2 - 5 \cdot x + 21$  hat genau eine reelle Nullstelle. Wir wählen  $x_1 = 4$  als Startwert für das Newtonsche Näherungsverfahren.

Ermittle eine Funktionsgleichung von *f* ′ .

 $f'(x) = -15 \cdot x^2 + 42 \cdot x - 5$ 

Ermittle die rekursive Darstellung für die Näherungswerte.

$$
x_{n+1} = x_n - \frac{-5 \cdot x_n^3 + 21 \cdot x_n^2 - 5 \cdot x_n + 21}{-15 \cdot x_n^2 + 42 \cdot x_n - 5}
$$

Berechne die Näherungswerte mit einer Tabellenkalkulation oder mit deinem Taschenrechner. Viele Taschenrechner haben eine Variable, die automatisch das letzte Ergebnis speichert (z.B. "ANS"). Wenn du mit dieser Variable die rechte Seite der Rekursion eingibst, bekommst du auf Knopfdruck sofort *x*2, *x*3, *x*<sup>4</sup> usw.

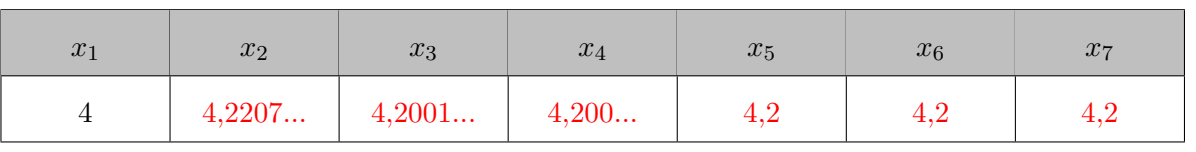

2

Berechne zur Probe:  $f(x_7) = 0$ 

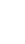

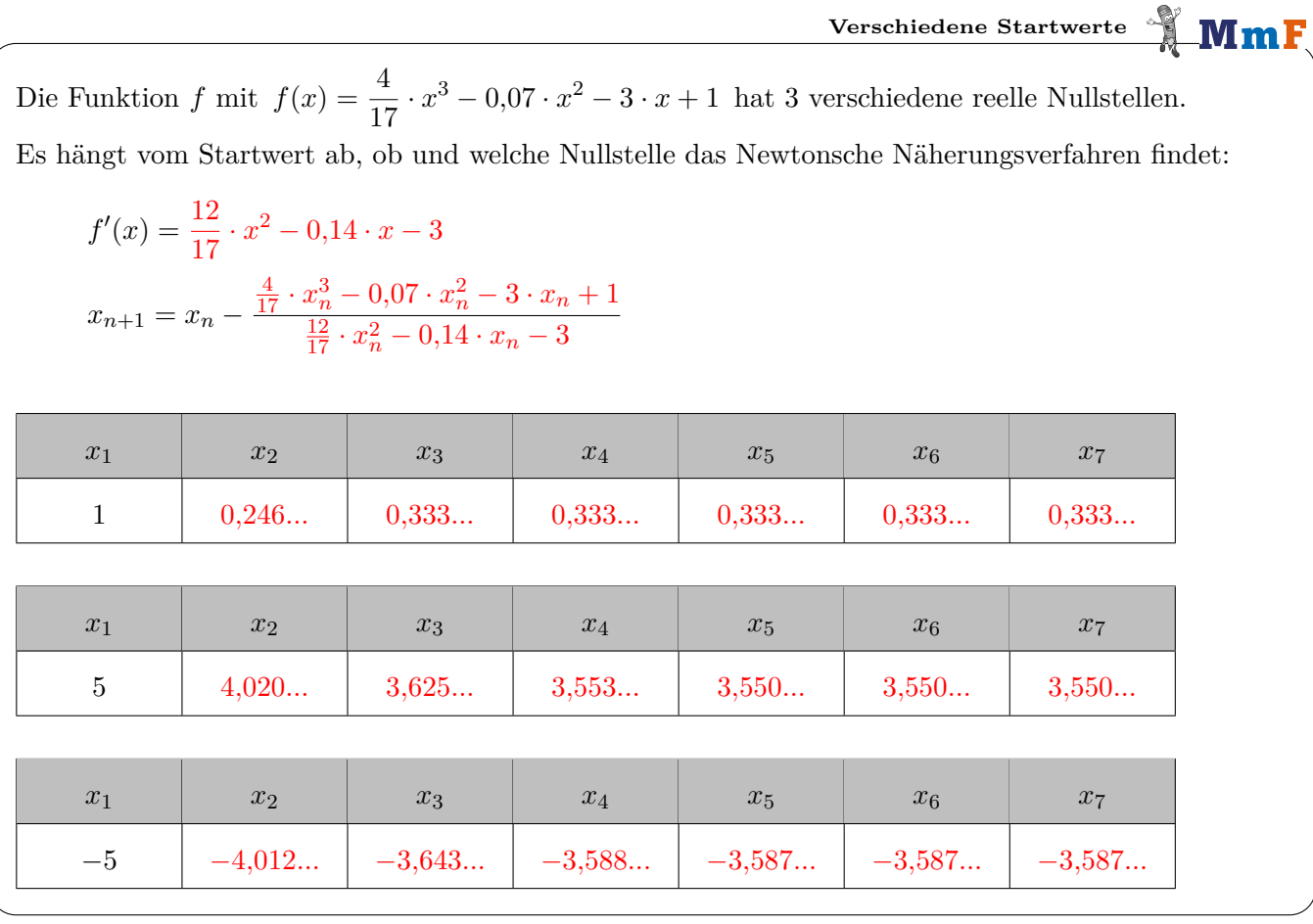

**Gleichungen näherungsweise lösen**

 $\bigl| f(x) \bigr|$ 

 $\overline{0}$ 

 $\overline{x}$ 

Die folgende Gleichung können wir *nicht* nach *x* umformen:

 $\sin(x) = x^2$ 

Die Lösungen der Gleichung sind die Nullstellen der dargestellten Funktion *f*. Für die Funktion *f* gilt:  $f(x) = \sin(x) - x^2$ 

 $f'(x) = \cos(x) - 2 \cdot x$ 

$$
x_{n+1} = x_n - \frac{\sin(x_n) - x_n^2}{\cos(x_n) - 2 \cdot x_n}
$$

Beachte, dass sin′ = cos nur im [Bogenmaß](https://mmf.univie.ac.at/fileadmin/user_upload/p_mathematikmachtfreunde/Materialien/AB-Winkelmessung.pdf) stimmt. Stelle deinen Taschenrechner also auf das Bogenmaß um.

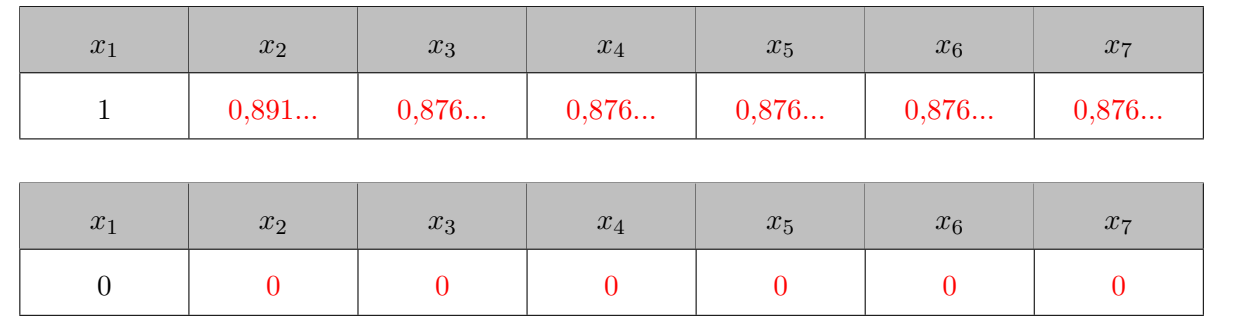

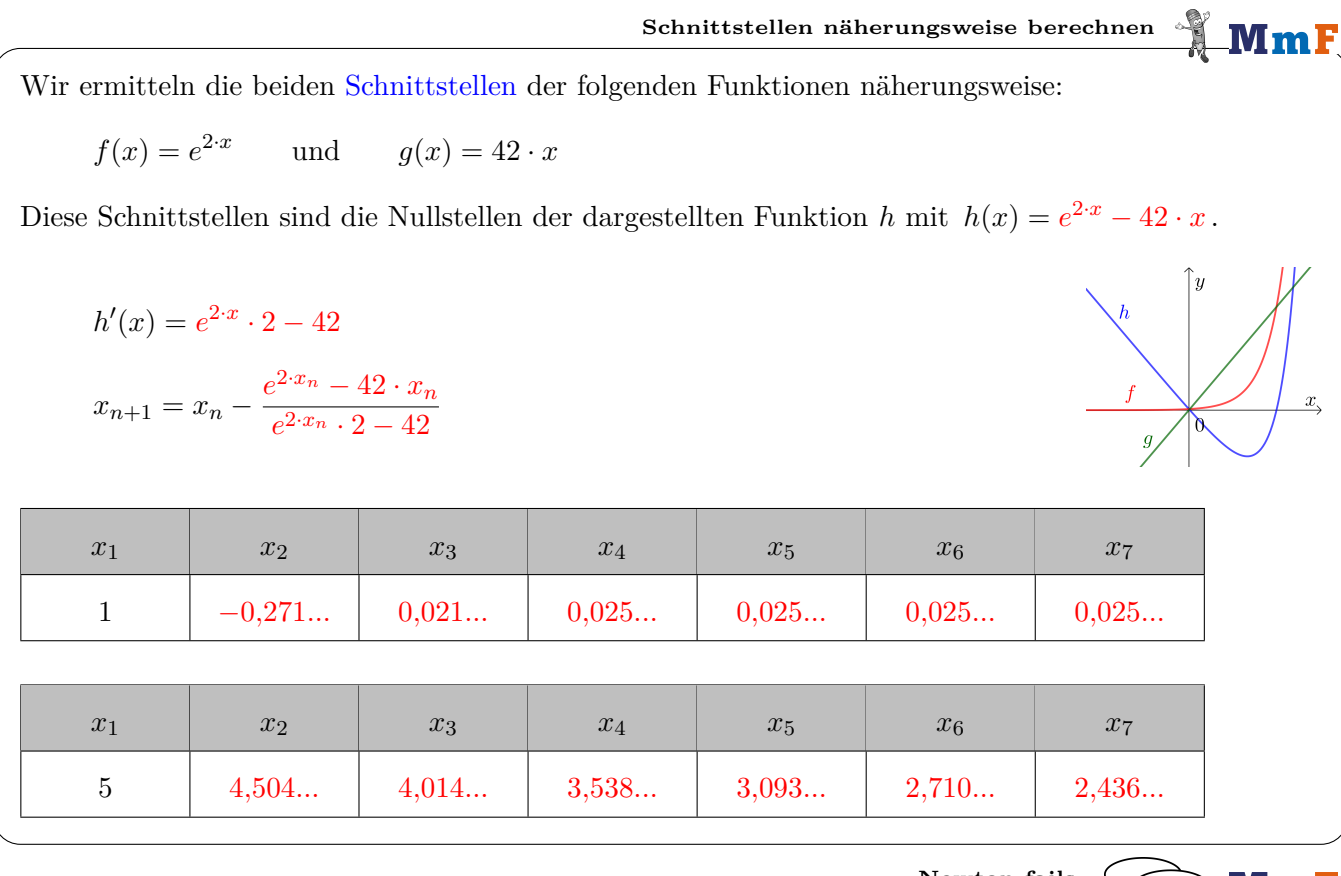

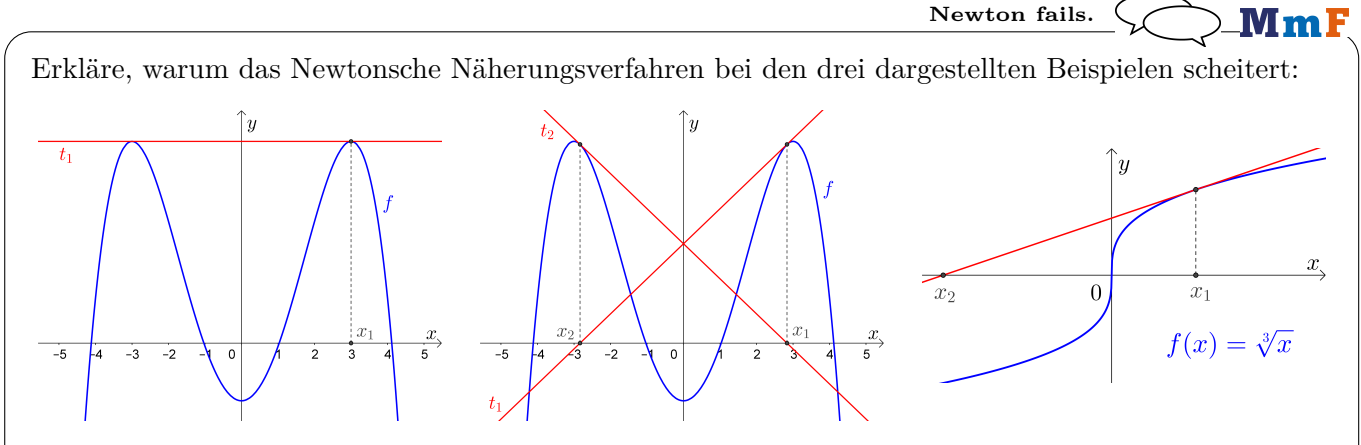

Rechne nach, dass für  $f(x) = \sqrt[3]{x}$  beim Newtonschen Näherungsverfahren gilt:  $x_{n+1} = -2 \cdot x_n$ くて

Links: Die Tangente  $t_1$  ist parallel zur *x*-Achse und hat keine Nullstelle. Wegen  $f'(x_1) = 0$  kommt es zu einer Division durch 0.

Mitte: Die Näherungswerte bleiben in einem Zyklus ( $x_1 = x_3 = x_5 = \cdots$  bzw.  $x_2 = x_4 = x_6 = \cdots$ ), der sich keiner Nullstelle annähert.

Rechts: Unabhängig vom Startwert  $x_1 \neq 0$  entfernen sich die Näherungswerte immer weiter von der Nullstelle 0. Es gilt:

$$
f(x) = x^{\frac{1}{3}} \implies f'(x) = \frac{1}{3} \cdot x^{-\frac{2}{3}} = \frac{1}{3 \cdot \sqrt[3]{x^2}}
$$
  
\n
$$
\implies x_{n+1} = x_n - \frac{f(x_n)}{f'(x_n)} = x_n - \sqrt[3]{x_n} \cdot 3 \cdot \sqrt[3]{x_n^2} = x_n - 3 \cdot \sqrt[3]{x_n^3} = x_n - 3 \cdot x_n = -2 \cdot x_n
$$
  
\n
$$
\implies x_{n+1} = -2 \cdot x_n
$$

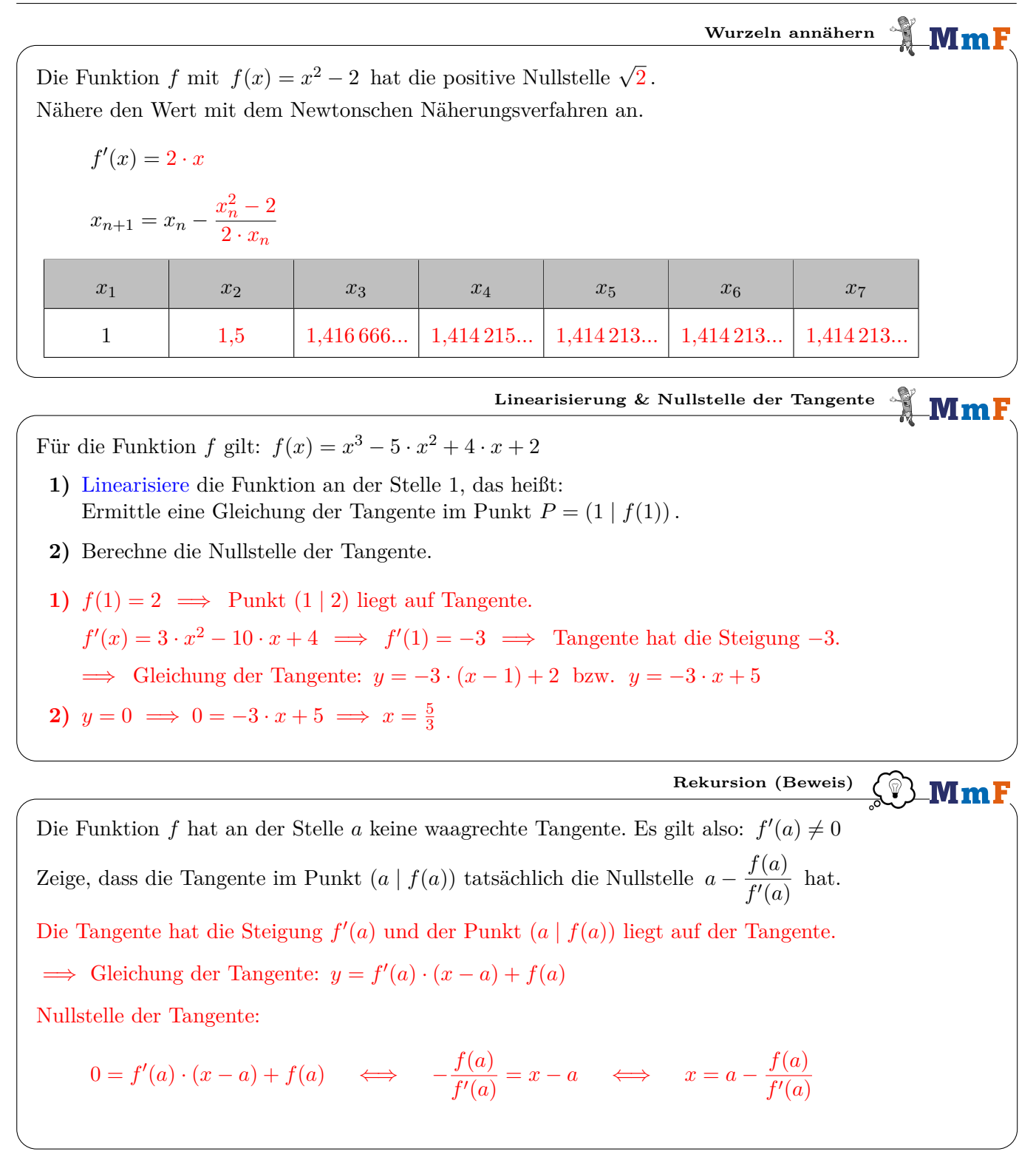

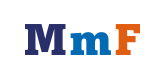

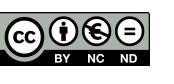